## **Cost Sharing Template (Complete separate template for each fiscal year)**

Level One WBS Element:

Level One WBS Project Period:

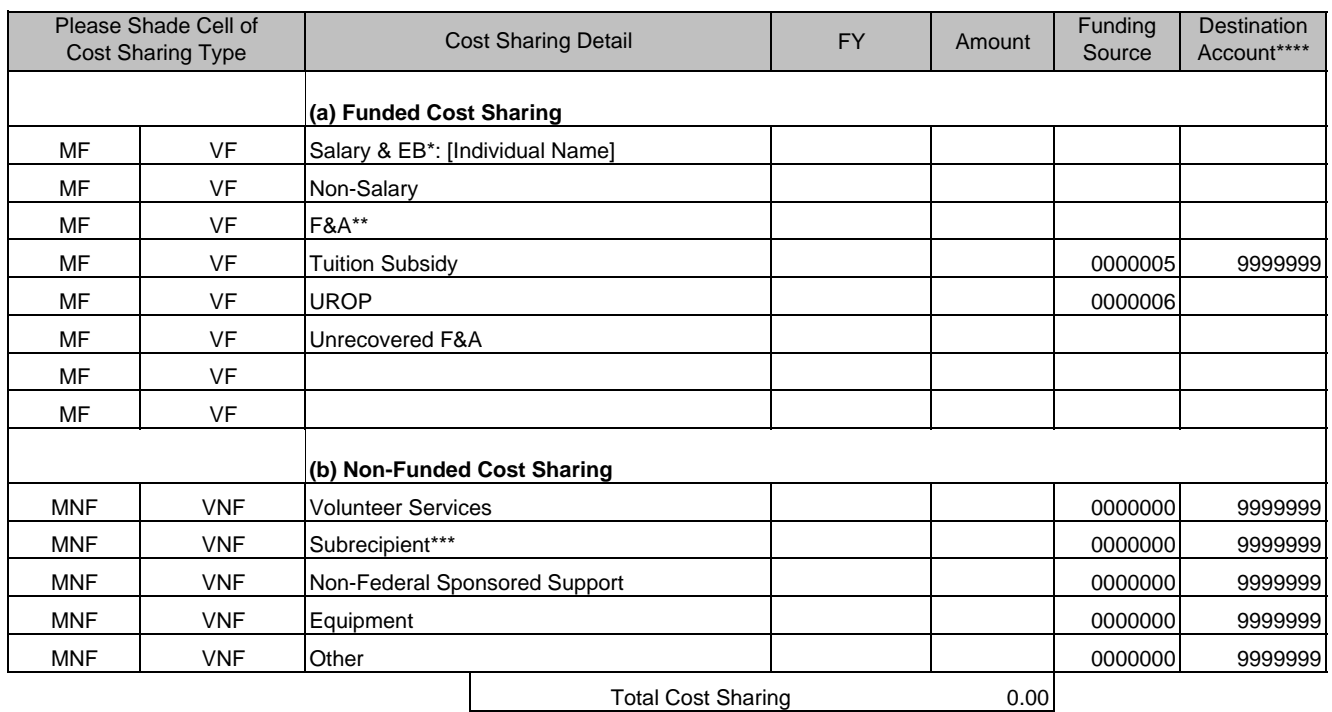

Comments:

Important Note: Comments are entered only on the Level One WBS and may be viewed by all COEUS users.

- \* When a salary % (not \$s) is committed as cost sharing, use the current FY salary to calculate future year amounts. Then when actual salary and EB are known, complete and submit to OSP a COEUS Cost Sharing Data Change Form. When cost sharing salary is funded by a cost object outside the administering DLC, enter a separate line for each individual adding the individual's last name. (Individual names will not be entered in COEUS.)
- \*\* Unless otherwise negotiated, enter Institute account 1402600 as funding source for Mandatory-Funded (MF) F&A. Enter a DLC account for Voluntary Funded (VF) F&A.
- \*\*\* Must be entered if subrecipient cost sharing is proposed.
- \*\*\*\* Destination account must be entered only when more than one lower level WBS cost sharing account is requested. If cost sharing accounts have not yet been created, enter Destination "A", "B", "C", etc. to identify the separate accounts.

 $\overline{\phantom{a}}$ 

## **Approval of funding source(s) outside the administering DLC**

**Funding Source Approval**